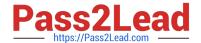

# 201-01<sup>Q&As</sup>

Riverbed Certified Solutions Associate - Network Performance Management

### Pass Riverbed 201-01 Exam with 100% Guarantee

Free Download Real Questions & Answers **PDF** and **VCE** file from:

https://www.pass2lead.com/201-01.html

100% Passing Guarantee 100% Money Back Assurance

Following Questions and Answers are all new published by Riverbed Official Exam Center

- Instant Download After Purchase
- 100% Money Back Guarantee
- 365 Days Free Update
- 800,000+ Satisfied Customers

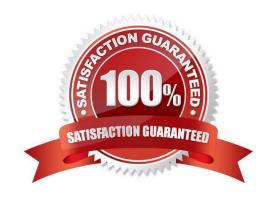

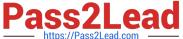

#### **QUESTION 1**

What is lost by using sFlow and not NetFlow for Cascade?

- A. Nothing; sFlow actually provides better data to Cascade since it is sampled packets and not just header data.
- B. A loss of granularity as sFlow is sampled and doesn\\'t see every packet of a conversation.
- C. Since Cascade takes the sampling rate of sFlow into account, nothing is lost.
- D. sFlow should be configured to obtain granularity.

Correct Answer: B

#### **QUESTION 2**

The exhibit includes a portion of the Cascade Pilot interface and shows:

```
    FullCapture 0 09/19 12:33 - 09/22 15:09, 1023:98 GB

    M 09/19 12:33:24 - 12:43:24
  № 609/19 13:08:56 - 13:18:56 (3455.98 MB)
▼ Subnet-38 3 09/15 15:01 - 09/22 15:09, 186.05 GE
    M 09/13 15:59:56 - 16:00:56
```

- A. Two trace clips, the first has two views applied, the second has one view applied.
- B. Two capture job traces, the first has two trace clips associated with it, the second has one trace clip associated with
- C. Two Cascade Shark appliances, the first has two capture jobs, the second has one capture job.
- D. Two packet capture (pcap) files, the first has two trace clips associated with it, the second has one trace clip associated with it.

Correct Answer: B

#### **QUESTION 3**

When Cascade Pilot is connected to Cascade Shark:

- A. Cascade Shark interfaces and captures job traces appear under the devices tab within the sources panel.
- B. Cascade Shark interfaces appear under the devices tab of the sources panel AND Cascade Shark capture job traces appear under the files tab of the sources panel.

## Pass2Lead

#### https://www.pass2lead.com/201-01.html

2023 Latest pass2lead 201-01 PDF and VCE dumps Download

- C. Cascade Shark interfaces and captures job traces appear in the views panel.
- D. Cascade Shark interfaces must be selected from the home menu to begin a capture.

Correct Answer: B

#### **QUESTION 4**

How do you set the time zone of a Cascade Shark appliance?

- A. From the Basic Settings page of the Cascade Shark appliance Web Interface.
- B. From the Advanced Settings page of the Cascade Shark appliance Web Interface.
- C. With the CLI command "set timezone".
- D. From the Settings menu of Cascade Pilot.

Correct Answer: A

#### **QUESTION 5**

Outgoing Mail Server (SMTP) Settings enable Cascade Profiler to:

- A. Unlimited
- B. 1000
- C. 100
- D. 10
- E. 3

Correct Answer: D

### **QUESTION 6**

What are security alerts that are triggered by Cascade Profiler? (Select 4)

- A. Worms
- B. Host scans
- C. Port scans
- D. Email spam

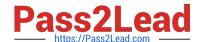

#### https://www.pass2lead.com/201-01.html

2023 Latest pass2lead 201-01 PDF and VCE dumps Download

E. Suspicious connections

Correct Answer: ABCE

#### **QUESTION 7**

What are some reports Cascade Profiler provides to benefit WAN management?

- A. WAN Optimization Benefits reports, Breakdown of business versus non-business application reports, QOS reports by interface and/or application.
- B. WAN Optimization of all TCP protocols with more specific optimization of over 50 TCP Applications.
- C. WAN reporting of TCP Protocols.
- D. QOS shaping, User-based policies that will block not compliant traffic, WAN optimization reporting.

Correct Answer: A

#### **QUESTION 8**

Company X wants to incorporate SPAN port monitoring into its Cascade deployment. An important point they should consider is to:

- A. Ensure the Cascade Gateway\\'s monitor interface is receiving packets from the SPAN destination interface.
- B. Ensure the Cascade Sensor\\'s monitor interface is receiving packets from the SPAN destination interface.
- C. Set the Cascade Sensor\\'s monitor interface to the same VLAN as the SPAN destination interface.
- D. Set the Cascade Gateway\\'s monitor interface to the same VLAN as the SPAN destination interface.
- E. Set the SPAN destination interface the same as at least one source interface to ensure complete coverage.

Correct Answer: B

#### **QUESTION 9**

What are some additional values a Cascade Sensor provides?

- A. No additional value, deployed only as a necessity when NetFlow is not available.
- B. The Sensor adds synthetic transactions to track response time.
- C. The Sensor adds trace-route capability to map out Application paths.
- D. The Sensor adds Application identification and Response time metrics for TCP sessions.

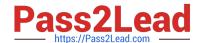

#### https://www.pass2lead.com/201-01.html

2023 Latest pass2lead 201-01 PDF and VCE dumps Download

Correct Answer: D

#### **QUESTION 10**

Cascade Profiler is able to report traffic using two different approaches (centricities). Two approaches can result in different results when using the same report criteria due to the way data is aggregated and counted. What are these two approaches? (Select 2)

- A. Interface centric
- B. Application centric
- C. Host centric
- D. Port centric
- E. The Cascade Profiler does not have two approaches

Correct Answer: AC

#### **QUESTION 11**

A SPAN port or Port Mirror is:

- A. A technique used to send Flow data from a switch or router.
- B. A technique used to copy packet data traversing a switch or router to a packet capture device from a passively monitoring port on the switch or router.
- C. A technique used to connect into a live link in a network using a network-tap in order to send all packet data traversing the live link to a packet capture device.
- D. A technique for placing a link on a switch or router in loopback mode for troubleshooting purposes.

Correct Answer: B

### **QUESTION 12**

Within Cascade Pilot, a sequence diagram is used to:

- A. Show timing and other information at the network or data link layer
- B. Show timing and other information at the application or transport layer
- C. Adjust the length of a trace clip created from a capture job trace
- D. Adjust the length of a trace clip created from a packet capture (pcap) file

## Pass2Lead

#### https://www.pass2lead.com/201-01.html

2023 Latest pass2lead 201-01 PDF and VCE dumps Download

E. C and D

Correct Answer: B

#### **QUESTION 13**

When drilling down from a Cascade Profiler traffic report to analyze the underlying packets in Cascade Pilot, which of the following best describes the interaction between Cascade Profiler, Cascade Pilot, and the Cascade Shark appliance?

- A. A new capture job is created on the Cascade Shark appliance.
- B. A new trace clip is created on the Cascade Shark appliance, using the time frame that was specified for the Cascade Profiler traffic report, and including a filter for the IP addresses or TCP ports that the drill down was launched from.
- C. A new trace clip is created on the Cascade Shark appliance, using the timeframe that was specified for the Profiler traffic report.
- D. The underlying packets associated with the Cascade Profiler traffic report are downloaded to Wireshark.
- E. The underlying packets associated with the Cascade Profiler traffic report are saved as a PCAP file on the Cascade Shark appliance.

Correct Answer: B

#### **QUESTION 14**

A trace clip is used within Cascade Pilot for:

- A. Indexing a packet capture (pcap) file
- B. Applying live views to interfaces
- C. Creating a watch on a live interface
- D. Exporting a packet capture (pcap) file to Wireshark
- E. Analyzing a specific time interval within a job trace

Correct Answer: E

#### **QUESTION 15**

For Cascade Profiler, Where can a user customize which recipients (SMTP and/or SNMP) are alerted when different severity events from different policies are triggered?

- A. In UI preferences
- B. In behavior analysis policies

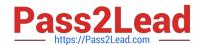

https://www.pass2lead.com/201-01.html 2023 Latest pass2lead 201-01 PDF and VCE dumps Download

C. In behavior analysis - notifications

D. In behaviors analysis - events

E. In configuration - general settings

Correct Answer: C

201-01 PDF Dumps

201-01 VCE Dumps

201-01 Braindumps